## binatek

## binatek

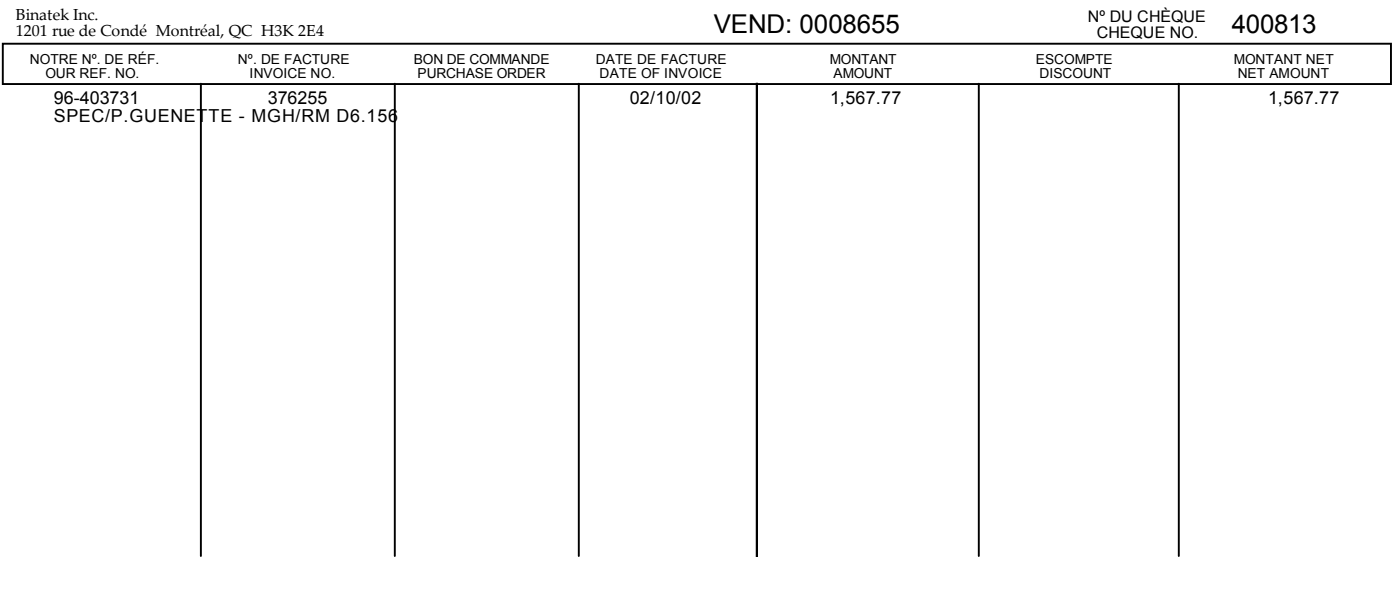

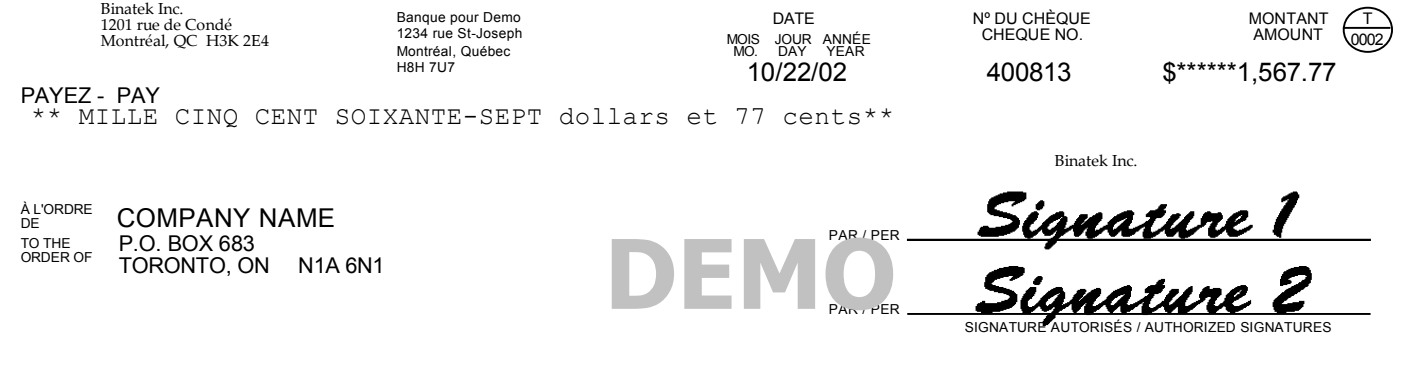

#04008132# #12345#600# 1238#891#

Binatek Inc.<br>1201 rue de Condé<br>Montréal, QC H3K 2E4

**COMPANY NAME** P.O. BOX 683 TORONTO, ON N1A 6N1

## **binatek**